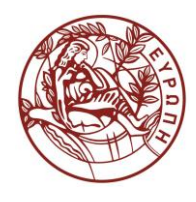

# **ΕΛΛΗΝΙΚΗ ΔΗΜΟΚΡΑΤΙΑ ΠΑΝΕΠΙΣΤΗΜΙΟ ΚΡΗΤΗΣ**

# **Εισαγωγή στην Επιστήμη και Τεχνολογία των Υπηρεσιών**

**Εργαστήριο: SOAP**

Όνομα Καθηγητή: Χρήστος Νικολάου

Τμήμα Επιστήμης Υπολογιστών

## **Άδειες Χρήσης**

• Το παρόν εκπαιδευτικό υλικό υπόκειται στην άδεια χρήσης **Creative Commons** και ειδικότερα

*Αναφορά – Μη εμπορική Χρήση – Όχι Παράγωγο Έργο 3.0 Ελλάδα*

*(Attribution – Non Commercial – Non-derivatives 3.0 Greece)*

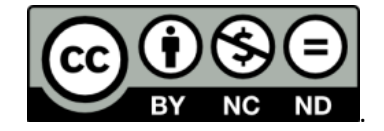

**CC BY-NC-ND 3.0 GR**

• Εξαιρείται από την ως άνω άδεια υλικό που περιλαμβάνεται στις διαφάνειες του μαθήματος, και υπόκειται σε άλλου τύπου άδεια χρήσης. Η άδεια χρήσης στην οποία υπόκειται το υλικό αυτό αναφέρεται ρητώς.

### **Χρηματοδότηση**

- Το παρόν εκπαιδευτικό υλικό έχει αναπτυχθεί στα πλαίσια του εκπαιδευτικού έργου του διδάσκοντα.
- Το έργο «**Ανοικτά Ακαδημαϊκά Μαθήματα στο Πανεπιστήμιο Κρήτης**» έχει χρηματοδοτήσει μόνο τη αναδιαμόρφωση του εκπαιδευτικού υλικού.
- Το έργο υλοποιείται στο πλαίσιο του Επιχειρησιακού Προγράμματος «Εκπαίδευση και Δια Βίου Μάθηση» και συγχρηματοδοτείται από την Ευρωπαϊκή Ένωση (Ευρωπαϊκό Κοινωνικό Ταμείο) και από εθνικούς πόρους.

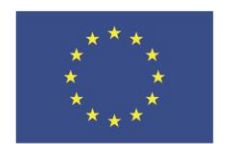

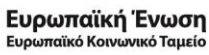

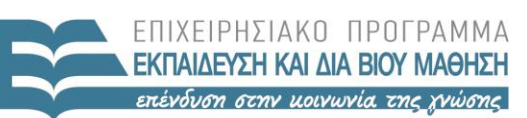

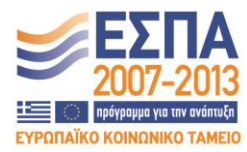

ΕΙΔΙΚΗ ΥΠΗΡΕΣΙΑ ΔΙΑΧΕΙΡΙΣΗΣ Με τη συγχρηματοδότηση της Ελλάδας και της Ευρωπαϊκής Ένωσης

ΥΠΟΥΡΓΕΙΟ ΠΑΙΔΕΙΑΣ & ΘΡΗΣΚΕΥΜΑΤΩΝ, ΠΟΛΙΤΙΣΜΟΥ & ΑΘΛΗΤΙΣΜΟΥ

#### **«ΗΥ452: ΕΙΣΑΓΩΓΗ ΣΤΗΝ ΕΠΙΣΤΗΜΗ ΚΑΙ ΤΕΧΝΟΛΟΓΙΑ ΤΩΝ ΥΠΗΡΕΣΙΩΝ»**

#### **ΔΙΔΑΣΚΩΝ: ΝΙΚΟΛΑΟΥ ΧΡΗΣΤΟΣ**

#### **A Simple Soap Web Service**

Στο εργαστήριο αυτό θα υλοποιήσετε ένα πολύ απλό SOAP Web Service και έναν Client στην Java. Θα χρησιμοποιήσετε το **Java API for XML - Web Services (JAX-WS)** το οποίο περιλαμβάνεται στο Java SDK και παρέχει έναν εύκολο τρόπο για να ξεκινήσει κάποιος στα Web Services, ανάλογα με το παράδειγμα του Calculator που είδαμε στο μάθημα.

**A**. Αρχικά δημιουργήστε ένα project με όνομα «*LoginCurrencyConverter*».

Το απλό αυτό **CurrencyConverter Web Service** θα πρέπει να έχει 4 operations:

- *convert2Euros: μετατροπή δολαρίων σε ευρώ.*
- *convert2Pounds: μετατροπή δολαρίων σε Αγγλικές λίρες.*
- *convert2SwissFranks: μετατροπή δολαρίων σε ελβετικά φράγκα*
- *convert2RUB: μετατροπή δολαρίων σε ρώσικα ρούβλια.*

Για τις τρέχουσες συναλλαγματικές ισοτιμίες συμβουλευτείτε την ιστοσελίδα [http://www.x](http://www.x-rates.com/table/?from=USD)[rates.com/table/?from=USD](http://www.x-rates.com/table/?from=USD) και να ορίσετε π.χ. κάποιες σταθερές μεταβλητές στο πρόγραμμα σας.

**B**. Θα πρέπει επίσης να δημιουργήσετε έναν **Web Service client** με όνομα «*LoginCurrencyConverterClient*»που θα καλεί τα operations αυτά. Θα πρόγραμμα θα ζητά ένα ποσό από τον χρήστη και στην συνέχεια θα καλούνται και τα 4 operations του WS για να γίνει και να παρουσιαστεί η αντίστοιχη μετατροπή.

Το πρόγραμμα σας θα πρέπει να τυπώνει τα εξής όπως φαίνεται στην παρακάτω εικόνα (το ονοματεπώνυμο σας να φαίνεται):

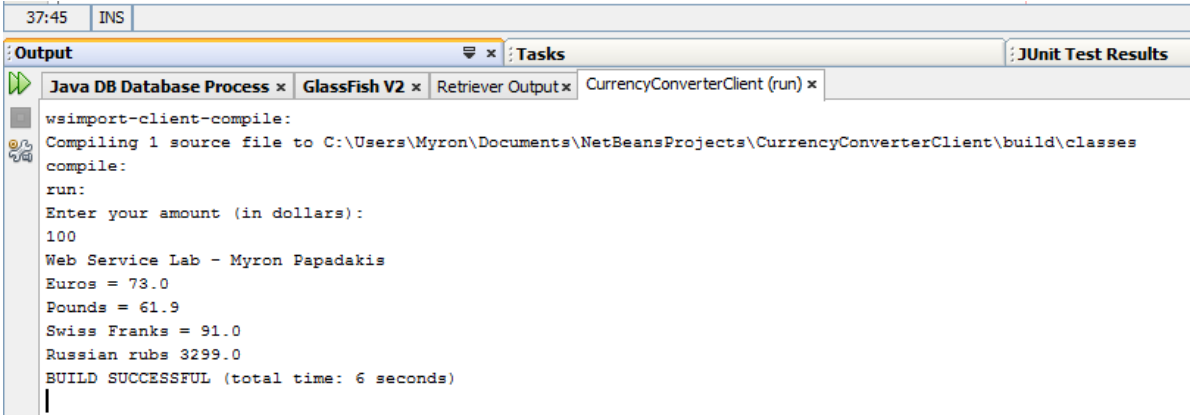

**C**. Τέλος θα πρέπει να συμπεριλάβετε ορισμένα screenshots σε ένα doc αρχείο που δείχνουν το web service που τρέχει τοπικά στον υπολογιστή σας καθώς επίσης και screenshots στο soapUI.

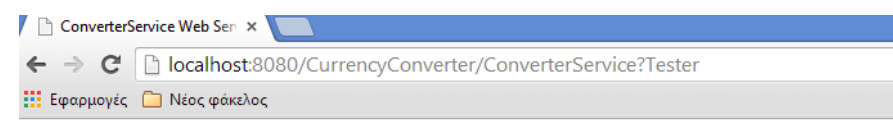

### **ConverterService Web Service Tester**

This form will allow you to test your web service implementation (WSDL File)

To invoke an operation, fill the method parameter(s) input boxes and click on the button labeled with the method name.

#### **Methods:**

public abstract double converter.Converter.convert2Euros(double) convert2Euros (  $\vert$ 

public abstract double converter.Converter.convert2Pounds(double) convert2Pounds (  $\rightarrow$ 

public abstract double converter.Converter.convert2SwissFranks(double) convert2SwissFranks (  $\mathcal{D}$ 

public abstract double converter.Converter.convert2RUB(double)

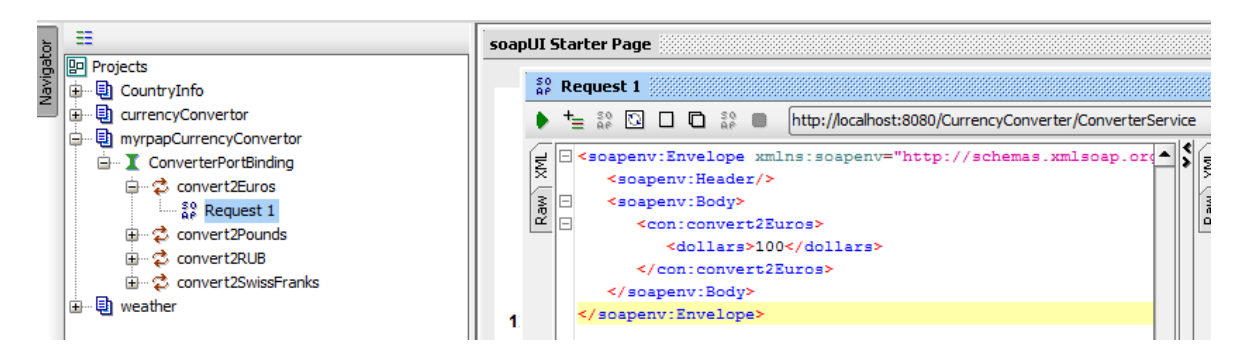

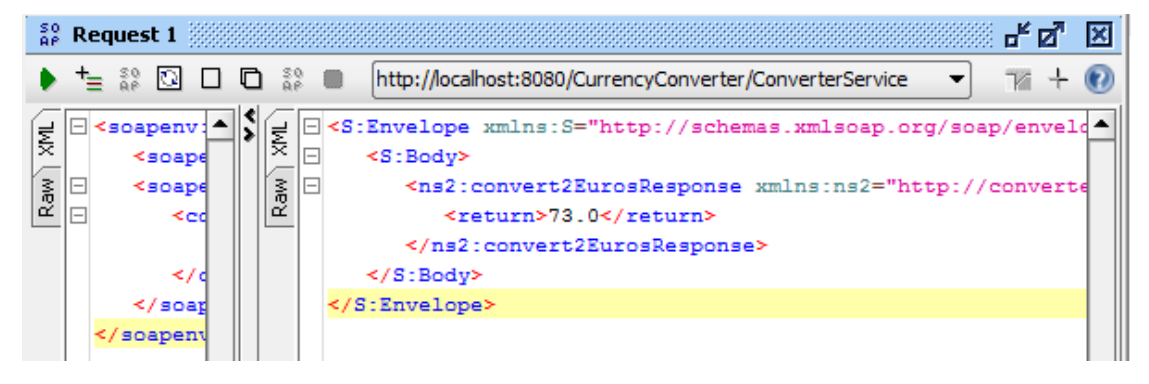